Министерство науки и высшего образования Российской Федерации.

Федеральное государственное автономное образовательное учреждение высшего образования «Уральский федеральный университет имени первого Президента России Б.Н. Ельцина»

Институт радиоэлектроники и информационных технологий – РТФ

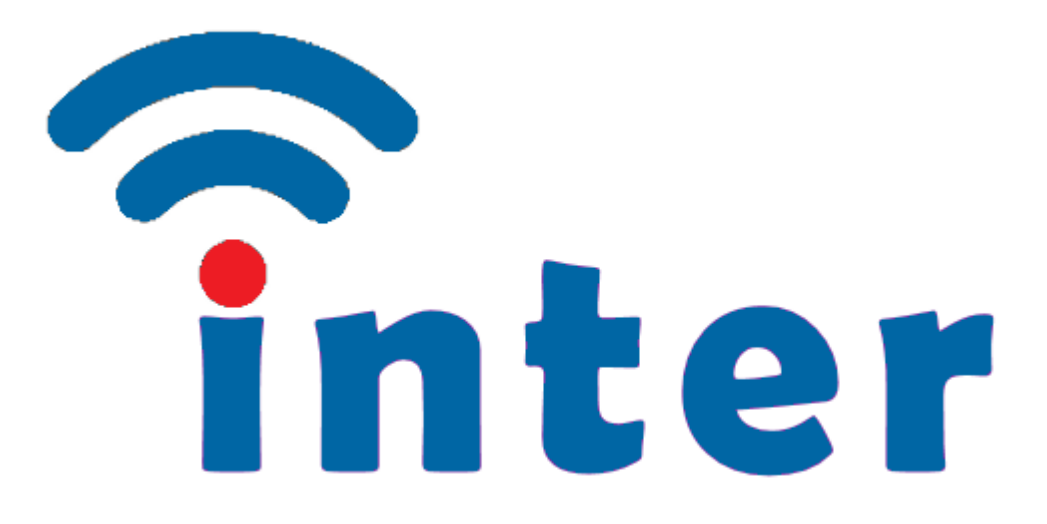

**Сборник тезисов студенческой конференции** 

# **ИНТЕР – Информационные технологии и радиоэлектроника**

Екатеринбург, 2023

УДК 004+53 ВВК 16+32 И73

# **Главный редактор:**

Коротков Алексей Николаевич

#### **Организационный комитет:**

*Председатель* Обабков Илья Николаевич

*Заместитель председателя* Коротков Алексей Николаевич, Игнатков Кирилл Александрович, Новиков Максим Юрьевич, Малкин Александр Иванович, Борисов Василий Ильич, Чечеткин Виктор Алексеевич.

#### **Программный комитет:**

Бабич Михаил Владимирович, Серков Константин Владимирович, Тимошенкова Юлия Сергеевна, Сафиуллин Николай Тахирович, Юманова Ирина Фарисовна, Корелин Иван Андреевич, Изотов Илья Николаевич, Юрлова Алиса Алексеевна.

**И73 ИНТЕР – Информационные технологии и радиоэлектроника** [Текст : электронный ресурс] : Сборник тезисов студенческой конференции − Екатеринбург: Издательский Дом «Ажур», 2022. −62 с.

ISBN 978-5-91256-597-7

УДК 004+53 ВВК 16+32

ISBN 978-5-91256-597-7

© Авторы, 2023

© Уральский федеральный университет, 2023

© Издательский Дом «Ажур», 2023

# **СОДЕРЖАНИЕ**

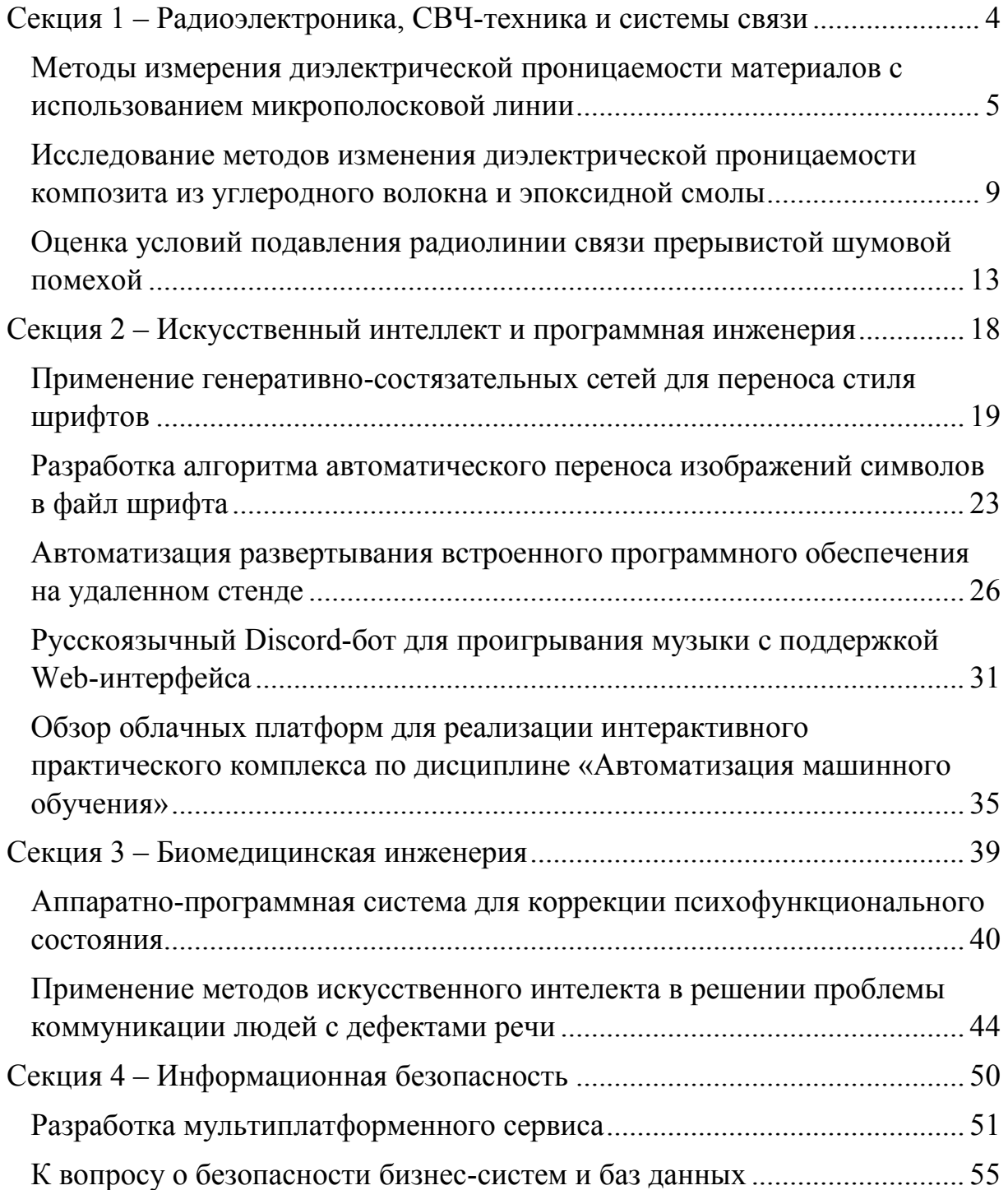

# <span id="page-3-0"></span>СЕКЦИЯ 1 - РАДИОЭЛЕКТРОНИКА, СВЧ-ТЕХНИКА И СИСТЕМЫ СВЯЗИ

### **УДК 621.317.335**

# <span id="page-4-0"></span>**МЕТОДЫ ИЗМЕРЕНИЯ ДИЭЛЕКТРИЧЕСКОЙ ПРОНИЦАЕМОСТИ МАТЕРИАЛОВ С ИСПОЛЬЗОВАНИЕМ МИКРОПОЛОСКОВОЙ ЛИНИИ**

*Кривзун Г.В., Малкин А.И.*

ФГАОУ ВО «УрФУ имени первого Президента России Б.Н. Ельцина», Екатеринбург, Россия

*krivzunv@mail.ru*

**Аннотация.** Описаны методы измерения диэлектрической проницаемости различных материалов с использованием микрополосковой линии. Отмечены их достоинства и недостатки. Приведены рисунки, показывающие влияние образца на S-параметры линии передачи (ЛП).

**Ключевые слова:** метод, диэлектрическая проницаемость, материал, линия передачи, образец.

# **METHODS OF MEASURING THE DIELECTRIC PERMITTIVITY OF MATERIALS USING MICROSTRIP**

*Krivzun G.V., Malkin A.I.*

Ural Federal University, Ekaterinburg, Russia

### *krivzunv@mail.ru*

**Annotation.** Methods of measuring the permittivity of various materials using a microstrip line are described. Their advantages and disadvantages are noted. The figures showing the influence of the sample on the S-parameters of transmission line (TL) are given.

**Keywords:** method, dielectric permittivity, material, transmission line, sample.

Исследование выполнено за счет гранта Российского научного фонда № 21-79-10394, https://rscf.ru/project/21-79-10394/

#### Введение

Для корректного проектирования радиотехнических устройств важно знать диэлектрические параметры используемых материалов. Их возможно определить, проведя ряд измерений над исследуемым образцом. Целью данной статьи является описание методов измерения диэлектрической проницаемости материалов с применением микрополосковой линии.

#### Основная часть

Сведения о диэлектрической проницаемости получают, исследуя параметры электромагнитной волны при ее прохождении через линию передачи. Для этого используют два метода: резонансный и нерезонансный. Первый основан на измерении отклонения резонансной частоты и добротности ЛП, второй включает в себя анализ отраженной и прошедшей волны (рисунок 1) [1].

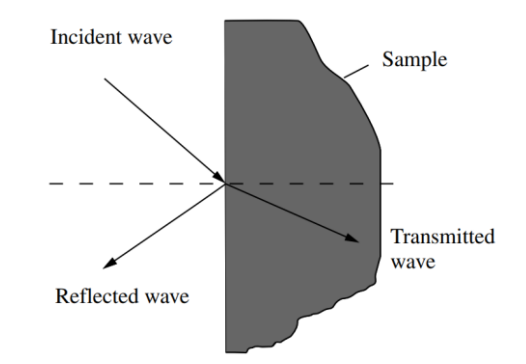

Рисунок 1 - Падающая волна на границе двух сред

Несмотря на более высокую точность, резонансные методы менее предпочтительны ввиду сложности технического исполнения устройства на низких частотах, поэтому в данной работе они рассмотрены не будут.

Нерезонансные методы подразделяются на метод передачи и передачи/отражения. Они включают в себя измерение S-параметров устройства и последовательные математические вычисления диэлектрической проницаемости. Измерение методом передачи сопровождается трудоемкой процедурой производства подложки из исследуемого материала. Этого процесса избегает метод передачи/отражения, в котором образец располагается непосредственно на изготовленной ЛП. Однако соразмерно упрощению производства усложняется математический аппарат.

На рисунках 2 и 3 можно пронаблюдать влияние образца на Sпараметры устройства, выполненного на микрополосковой линии передачи.

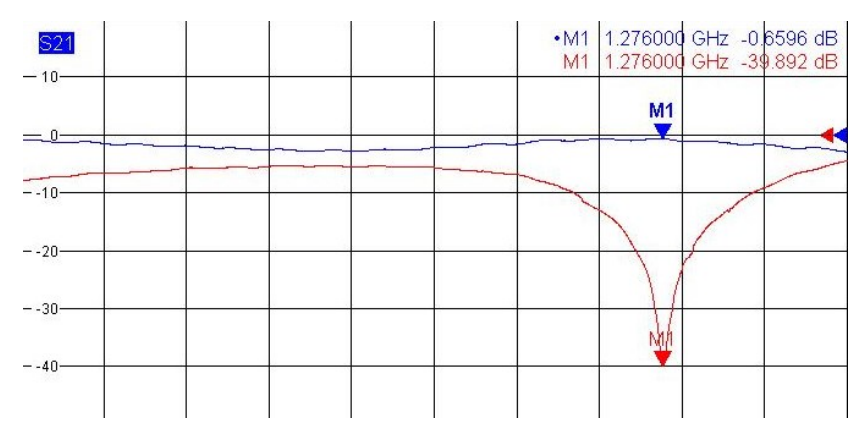

Рисунок 2 – S-параметры устройства без образца

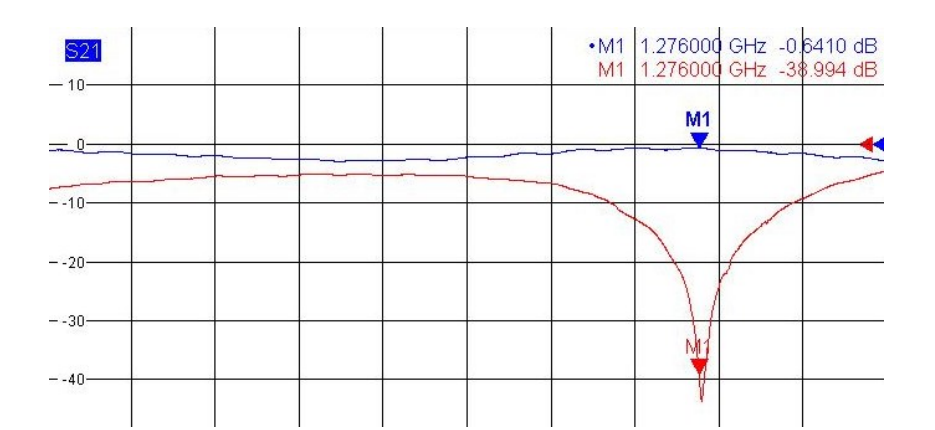

Рисунок 3 – S-параметры устройства с расположенным образцом

### **Заключение**

В данной работе были описаны основные методы измерения диэлектрической проницаемости материалов. Были выделены их достоинства и недостатки, влияющие на выбор определённого способа в зависимости от поставленной задачи.

Область применения описанных методов достаточно обширна. Измерив диэлектрическую проницаемость возможно определить состав, температуру, влажность, агрегатное состояние материала, частоту и равномерность электрического поля, и многие другие факторы, поскольку все они влияют на диэлектрические параметры образца.

### **Библиографический список**

1. Chen, L. F. Measurement and Materials Characterization / L. F. Chen, C. K. Ong, C. P. Neo, V. V. Varadan, V. K. Varadan. – West Sussex : John Wiley and Sons Ltd. 2004. – 549 p.

**УДК 537.226.1**

# <span id="page-8-0"></span>**ИССЛЕДОВАНИЕ МЕТОДОВ ИЗМЕНЕНИЯ ДИЭЛЕКТРИЧЕСКОЙ ПРОНИЦАЕМОСТИ КОМПОЗИТА ИЗ УГЛЕРОДНОГО ВОЛОКНА И ЭПОКСИДНОЙ СМОЛЫ**

*Малкина С.Д., Коротков А.Н.*

ФГАОУ ВО «УрФУ имени первого Президента России Б.Н. Ельцина»,

Екатеринбург, Россия

*[sofiamalkina.38@gmail.com](mailto:sofiamalkina.38@gmail.com)*

**Аннотация.** Описаны методы помещения углеволокна в диэлектрическую матрицу. Исследован композит из эпоксидной смолы плотностью 1,1–1,2 г/см<sup>3</sup> и углеволокна в отношении 30:1. Приведены графики с диэлектрической проницаемостью.

**Ключевые слова:** диэлектрическая матрица, эпоксидная смола, диэлектрическая проницаемость, углеволокно.

# **STUDY OF METHODS FOR MEASURING THE DIELECTRIC PERMITTIVITY OF A COMPOSITE OF CARBON FIBER AND EPOXY RESIN**

*Malkina S.D., Korotkov A.N.* Ural Federal University, Ekaterinburg, Russia *[sofiamalkina.38@gmail.com](mailto:sofiamalkina.38@gmail.com)*

**Annotation.** Methods for placing carbon fiber in a dielectric matrix are described. A composite made of epoxy resin with a density of 1.1-1.2  $g/cm<sup>3</sup>$  and carbonfiber in a 30:1 rate. Graphs with dielectric permittivity are given.

**Keywords:** dielectric matrix, epoxy resin, permittivity, carbon fiber.

Исследование выполнено за счет гранта Российского научного фонда № 21-79-10394, https://rscf.ru/project/21-79-10394/

**Введение**

Эпоксидная смола — это термоактивный полимер с хорошими химической стабильностью, электрическими и механическими свойствами. Он широко используется в качестве изоляции при производстве трансформаторов, реакторов и кабельных наконечников в высоковольтной технике. Различные материалы вводятся в эпоксидную матрицу чтобы модифицировать диэлектрические свойства полученного композита. [1]

Целью данной работы является исследование влияния метода помещения материала в диэлектрическую матрицу из эпоксидной смолы на частотную зависимость эффективной относительной диэлектрической проницаемости полученных композитов. Рассмотрены три образца, которые показаны на рисунке 1: эпоксидная незаполненная матрица, композит с тканью на основе углеродных волокн и образец с мелкими волокнами.

### Методика помещения материала в диэлектрическую матрицу

Для эксперимента была использована оптическая эпоксидная смола холодного отвержения, которая замешивается из двух частей смолыи одной части отвердителя по весу. Композит состоит из 0.9 г волокна и 30 г смеси эпоксидной смолы. Формой был держатель образца для стандартного волновода WR-137. Рассмотрим три метода помещения материала в диэлектрическую матрицу в таблице 1.

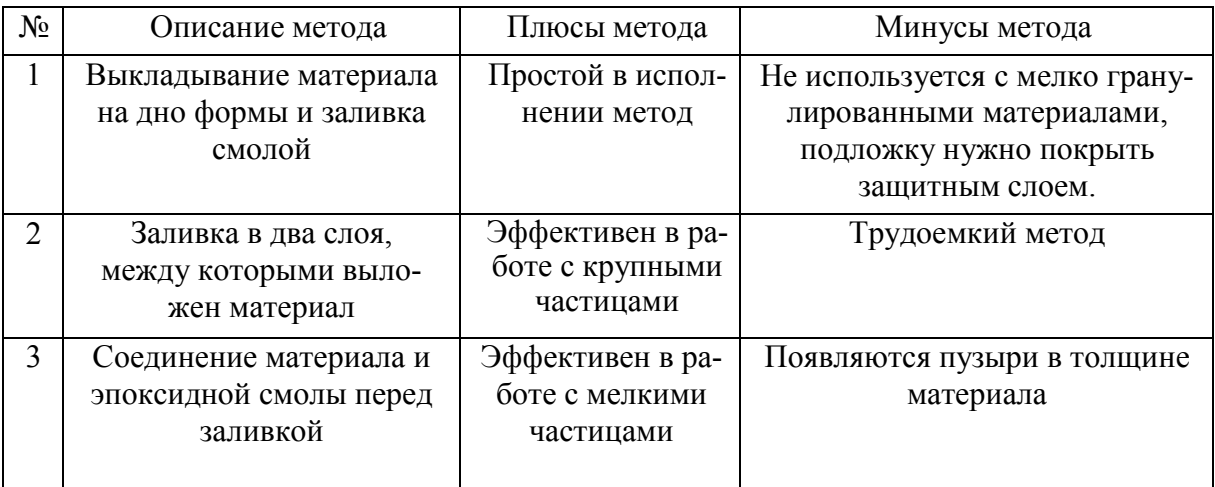

Таблица 1 – Анализ трех методов заливки материала смолой

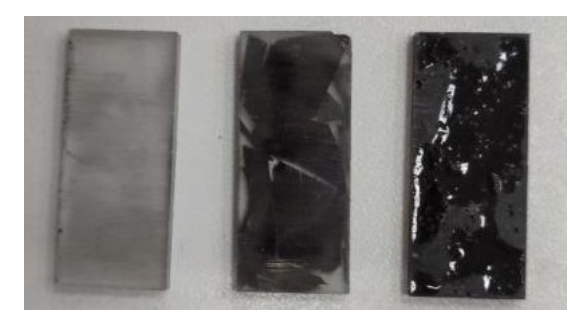

Рисунок 1 – Полученные композиты

Диэлектрическая проницаемость полученных образцов приведена на рисунке 2. На примере образца с большими хлопьями углеволокна можно заметить, что на графике присутствуют резонансы.

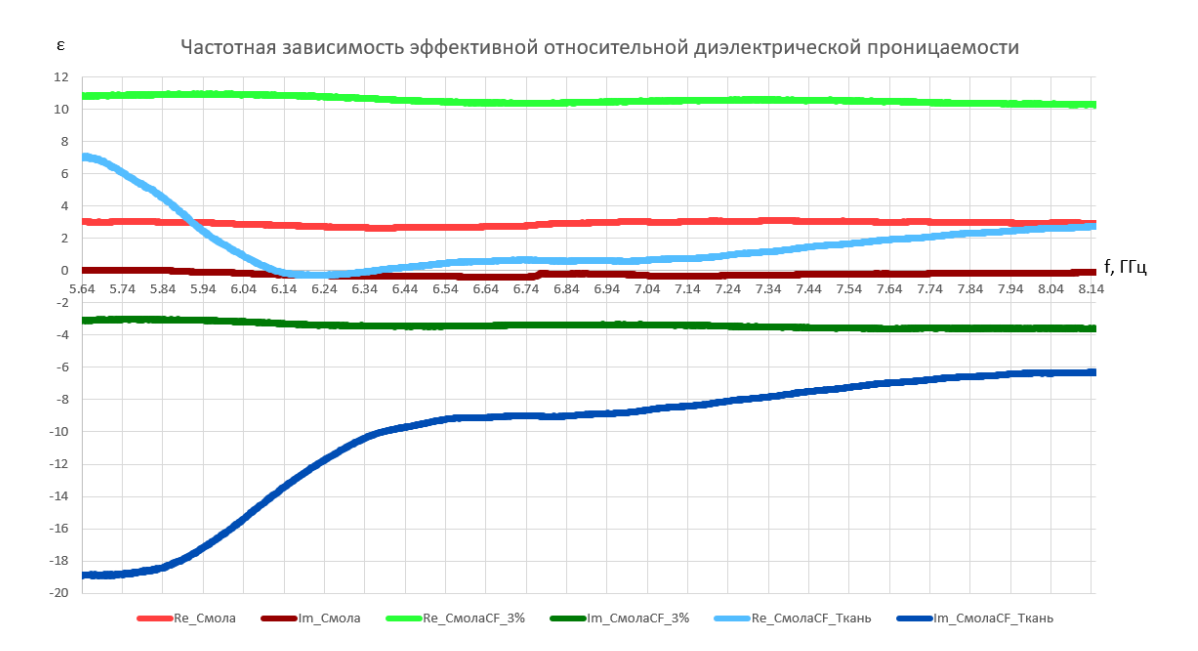

Рисунок 2 – Диэлектрическая проницаемость композитов

#### **Заключение**

Можно сделать вывод, что если требуется увеличить диэлектрическую проницаемость материала, следует использовать третий метод помещения в эпоксидную матрицу. Нужно учитывать возможную неоднородность полученного композита, и минимизировать количество пузырей в материале, так как они будут влиять на качество образца и на диэлектрическую проницаемость соответственно.

Композит с тканью из углеволокна был залит вторым методом,но в образце все равно присутствуют просветы в теле образца из-за сложностивыкладки материала в матрицу.

### **Библиографический список**

1. P. Zhang, Q. Shao and S. Cheng, "The relationship between dielectric properties and the preparation method of nano-SiO2/epoxy composite," 2015 IEEE11th International Conference on the Properties and Applications of Dielectric Materials (ICPADM), Sydney, NSW, Australia, 2015, pp. 804-807

### **УДК 623.624.2**

# <span id="page-12-0"></span>**ОЦЕНКА УСЛОВИЙ ПОДАВЛЕНИЯ РАДИОЛИНИИ СВЯЗИ ПРЕРЫВИСТОЙ ШУМОВОЙ ПОМЕХОЙ**

*Козиненко А. И.*

ФГАОУ ВО «УрФУ имени первого Президента России Б.Н. Ельцина», Политехнический институт (филиал) УрФУ, Каменск- Уральский, Россия *@Anastasia.Kozinenko@urfu.me*

**Аннотация.** Показано, что в условиях потенциальной уязвимости радиостанций УКВ-радиосвязи актуальной является задача по принятию специальных мер, обеспечивающих улучшение радиосвязи при воздействии прерывистых шумовых помех, направленных на подавление режима ППРЧ. Предложен подход по улучшения радиосвязи в условиях воздействия таких помех за счет формирования порога чувствительности в приемниках радиостанций на основе интегрирования шумового радиосигнала.

**Ключевые слова:** радиолиния связи, радиостанция, прерывистая шумовая помеха, порог чувствительности приемника, подавитель шума.

# **EVALUATION OF THE CONDITIONS OF SUPPRESSION OF THE RADIO COMMUNICATION LINE BY INTERMITTENT NOISE INTERFERENCE**

*Kozinenko A. I.*

Ural Federal University, Kamensk-Uralsky, Russia *@Anastasia.Kozinenko@urfu.me*

**Annotation.** It is shown that in conditions of potential vulnerability of VHF radio stations, the task of taking special measures to improve radio communication under the influence of intermittent noise interference aimed at suppressing the RFP mode is urgent. An approach is proposed to improve radio communication under the influence of such interference due to the formation of a sensitivity threshold in radio receivers based on the integration of a noise radio signal.

**Keywords:** communication radio line, radio station, intermittent noise interference, receiver sensitivity threshold, noise suppressor.

#### **Введение**

В современных условиях радиолинии связи могут быть подвержены воздействию преднамеренных шумовых помех. Для их создания применяются станции помех VHF/UHF/SHF диапазона, которые осуществляют обнаружение, пеленгование и местоопределение источников радиоизлучений в режиме с псевдослучайной перестройкой рабочей частоты (ППРЧ) со скоростью до 1000 скачков в секунду, с последующим подавлением радиостанций [1].

В условиях потенциальной уязвимости радиостанций УКВ-радиосвязи актуальной является задача по принятию специальных мер, обеспечивающих улучшение радиосвязи при воздействии шумовых помех, направленных на подавление режима ППРЧ.

#### **Основная часть**

Время работы современной радиостанции в режиме ППРЧ на одной частоте, а значит и длительности приема радиосигнала на этой частоте составляет  $\tau_{\text{m}} = 2$  мс [2].

Задержка воздействия помехи на входе приемника радиолинии связи на этой частоте рассчитывается по формуле:

$$
\tau_{3\pi} = \tau_p + (D_{\mu} + D_{\pi} - D_c)/c, \qquad (1)
$$

где  $D_u$  – расстояние между станцией помех и передатчиком радиолинии;

 $D_{\rm n}$  – расстояние между станцией помех и приемником радиолинии;

 $D_c$  – расстояние между радиостанциями в радиолинии;

 $\tau_p$  – время реакции станции помех;

*с* – скорость света.

Причем, эта задержка является одинаковой для обеих радиостанций в радиолинии.

Подставляя в формулу (1) типовые значения  $D_{\mu} = 25$  км,  $D_{\pi} = 12$  км,  $D_c = 10$  км, получим  $\tau_{3\text{II}} = 0.89$  мс. То есть, с учетом времени реакции станции помех  $\tau_p = 0.8$  мс и времени распространения радиосигналов в пространстве, время воздействия шумовой помехи на приемник радиолинии составит в реальности немногим более половины времени его работы на заданной ча- $\text{CTOTE} - \tau_{\text{noz}} = 0.56 \tau_{\text{np}}.$ 

При этом имеет место случай, когда на приемник радиолинии воздействует прерывистая шумовая помеха (ПШП).

Для нормализации работы приемника при возрастающей шумовой составляющей радиосигнала на его входе в современных радиостанциях широко используется подавитель шума (ПдШ).

ПдШ – система, автоматически отключающая шум эфира на выходе радиостанции при отсутствии (маскировании шумами) полезного сигнала. Как правило, ПдШ встроен в схему радиостанции [3].

Наиболее простыми и применяемыми в подавляющем большинстве импортных и отечественных радиостанций, как носимых, так и возимых (авиационных и автомобильных) являются амплитудные ПдШ.

Принцип действия такого устройства заключается в детектировании входного сигнала, снимаемого с последнего усилителя промежуточной частоты и сравнении уровня продетектированного сигнала с порогом, задаваемым органом регулировки ПдШ.

При амплитудном детектировании в ПдШ [4] формируется огибающая шумового радиосигнала и по ней выставляется порог чувствительности в приёмнике. Он в данном случае является завышенным, так как по уровню незначительно ниже, примерно на  $10\%$ , чем порог при непрерывном шумовом сигнале. При этом дальности действия радиолинии связи остаются

практически такими же, как и в случае воздействия непрерывной шумовой помехи.

Вместе с тем, заполнение временных интервалов работы приемника на выбранных частотах ПШП осуществляется только на  $\sim$  50%, что хорошо иллюстрируется на рисунке.

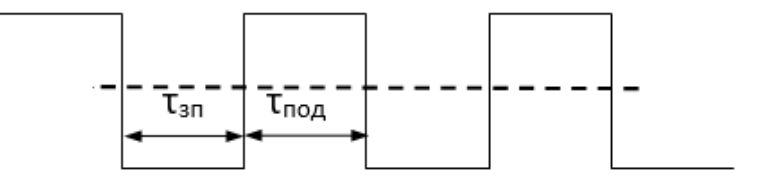

Рисунок 1 - Уровень порога чувствительности при точном формировании

При равномерном распределении интенсивности «половинного» шума на интервале  $\tau_{\text{m}}$ , что эквивалентно среднестатистической оценке, а также корректном формировании порога чувствительности путем интегрирования за интервал не менее  $50\tau_{\text{mp}}$ , его уровень будет примерно в 2 раза ниже, чем задаваемый в амплитудном ПдШ.

При корректно сформированном пороге чувствительности приемника в условиях воздействия ПШП рассчитываемые дальности действия радиолинии связи в условиях воздействия ПШП составят от 4 до 12 км.

Полученные значения дальностей более чем в 1,4 раза превышают значения, полученные для соответствующих дальностей в случае формирования порога чувствительности амплитудным ПдШ.

#### **Заключение**

Таким образом, есть потенциальная возможность улучшения радиосвязи в условиях воздействия ПШП за счет совершенствования алгоритмов измерения параметров шумового радиосигнала и формирования порога чувствительности в приемниках радиостанций.

#### **Библиографический список**

1. Станция помех VHF/UHF/SHF диапазона «Гроза-6» [Электронный ресурс] / ОАО «КБ Радар» – Минск, 2021. – Режим доступа:

#### *ИНТЕР – Информационные технологии и радиоэлектроника*

https://kbradar.by/products/radioelektronnaya-borba/stantsii-i-kompleksyradiopodavleniya-radiosvyazi/110/ (дата обращения: 27.02.2023).

2. Радиостанция «Прима-ДМВ». Руководство по технической эксплуатации ЛНВК.464424.002 РЭ, 2009. – 54 с

3. Шумоподавитель радиостанции [Электронный ресурс] – Режим доступа: https://ru.wikipedia.org/wiki/Шумоподавитель\_радиостанции/ (дата обращения: 06.03.2023).

4. Шумоподавитель радиостанции [Электронный ресурс] / Академик, 2000-2021. – Режим доступа: https://dic.academic.ru/dic.nsf/ruwiki/1346707/ (дата обращения: 13.03.2023).

# <span id="page-17-0"></span>СЕКЦИЯ 2 - ИСКУССТВЕННЫЙ ИНТЕЛЛЕКТ И ПРОГРАММНАЯ ИНЖЕНЕРИЯ

#### **УДК 004.85**

# <span id="page-18-0"></span>**ПРИМЕНЕНИЕ ГЕНЕРАТИВНО-СОСТЯЗАТЕЛЬНЫХ СЕТЕЙ ДЛЯ ПЕРЕНОСА СТИЛЯ ШРИФТОВ**

*Аргунов Д.А., Дронов Д.Д.*

ФГАОУ ВО «УрФУ имени первого Президента России Б.Н. Ельцина», Екатеринбург, Россия

*dima.argunov04@gmail.com*

**Аннотация.** Рассматриваются генеративно-состязательные сети в задачах переноса стиля шрифтов. Обсуждаются существующие способы решения задач по переносу стиля шрифтов, а также предлагается авторский способ.

**Ключевые слова:** искусственный интеллект, генеративно-состязательные сети, style transfer, нейронные сети, стилизация шрифтов.

# **APPLICATION OF GENERATIVE ADVERSIONAL NETWORKS TO TRANSFER THE STYLE OF FONT.**

*Argunov D.A., Dronov D.D.* Ural Federal University, Ekaterinburg, Russia *dima.argunov04@gmail.com*

**Annotation.** Generative adversarial networks are considered in font style transfer problems. Existing methods for solving font style transfer problems are discussed, and an author's method is also proposed.

**Keywords:** artificial intelligence, generative adversarial networks, style transfer, neural networks, font styling.

## **Введение**

По данным с первых 10 сайтов в поисковой выдаче по запросу «шрифты на русском», только 6 692 из 43 569 шрифтов были адаптированы для русского языка. Для профессионального дизайнера русификация одного шрифта равноценна созданию нового, так как каждый символ рисуется отдельно. В данной работе мы рассматриваем возможность практического применения генеративно-состязательных сетей для переноса стиля символов, что позволит снизить трудозатраты дизайнеров при работе с русификацией шрифтов.

#### Основная часть.

Искусственный интеллект в современном мире используется в решении таких задач, как: распознавание объектов на изображении, классификация объектов на изображении, генерация текста, перенос стиля с одного объекта на другой. Для последней задачи используют нейронные сети вида GAN (англ. Generative adversarial network - генеративно-состязательная сеть). Существует несколько таких сетей, которые используются для задач переноса стиля: CycleGAN [1], pix2pix [2] и CUT [3].

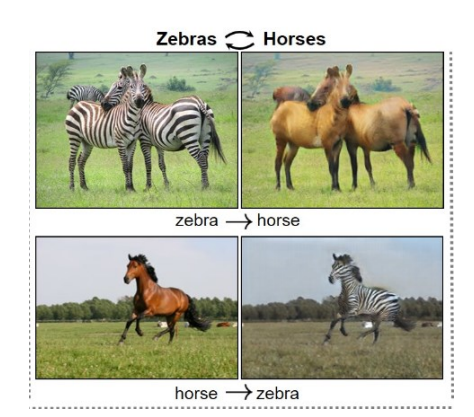

Рисунок 1 – пример работы CycleGAN[1]

Рисунок 1 отображает возможности модели CycleGAN [1] в переносе стиля.

Данная модель хорошо работает на вещественных объектах, но шрифты являются абстрактными объектами. В этом смысле более подходящей моделью, по всей видимости, является FTransGAN [4]. Данная нейросеть работает с изображениями букв определённых шрифтов и занимается переносом стиля шрифтов из одного языка в другой. Нами были подготовлены данные для переноса стиля шрифта с английского на русский язык. Обучив модель FTransGAN на нашем наборе, нами были получены следующие результаты (рисунок 2).

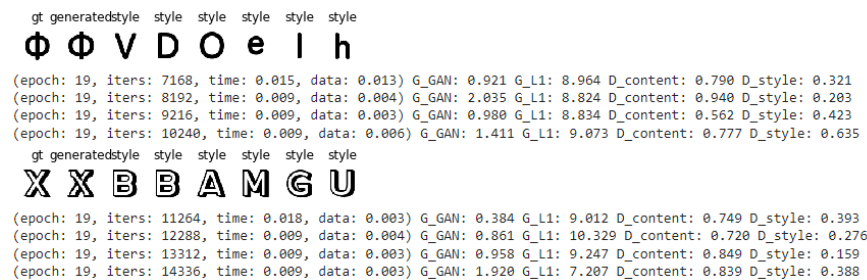

Рисунок 2 – прогресс обучения FTransGAN [4] на наборе данных Полученные результаты дают нам возможность её дальнейшего применения для русификации шрифтов.

### **Заключение**

В ходе исследования были рассмотрены существующие решения в сфере задач переноса стиля при помощи генеративно-состязательных сетей. Представлено решение, работающее не только с вещественными, но и с абстрактными объектами – символами определенных шрифтов. Найдено практическое применение данного решения в виде автоматической адаптации шрифтов под русский язык: на основе технологий, описанных в статье, нами разработан прототип сервиса FontNET [5].

### **Библиографический список**

1. Unpaired Image-to-Image Translation using Cycle-Consistent Adversarial Networks / Jun-Yan Zhu, Taesung Park, Phillip Isola, Alexei A. Efros – Berkeley AI Research (BAIR) laboratory, UC Berkeley [Электронный ресурс]: URL: https://arxiv.org/pdf/1703.10593.pdf (дата обращения: 28.03.2023).

2. Image-to-Image Translation with Conditional Adversarial Networks / Phillip Isola, Jun-Yan Zhu, Tinghui Zhou, Alexei A. Efros – Berkeley AI Research (BAIR) Laboratory, UC Berkeley [Электронный ресурс]: URL: https://arxiv.org/pdf/1611.07004.pdf (дата обращения: 28.03.2023).

3. Contrastive Learning for Unpaired Image-to-Image Translation / Taesung Park, Alexei A. Efros, Richard Zhang, Jun-Yan Zhu – University of California, Berkeley [Электронный ресурс]: URL: https://arxiv.org/pdf/2007.15651.pdf (дата обращения: 28.03.2023).

4. Few-shot Font Style Transfer between Different Languages / Chenhao Li, Yuta Taniguchi, Min Lu, Shin'ichi Konomi // 2021 IEEE Winter Conference on Applications of Computer Vision (WACV). – 2021. p. 433-442

5. Telegram-канал FontNET [Электронный ресурс]: URL: https://t.me/fontrus (дата обращения: 28.03.2023).

#### **УДК 004.8**

# <span id="page-22-0"></span>**РАЗРАБОТКА АЛГОРИТМА АВТОМАТИЧЕСКОГО ПЕРЕНОСА ИЗОБРАЖЕНИЙ СИМВОЛОВ В ФАЙЛ ШРИФТА**

*Дронов Д.Д., Аргунов Д.A.*

ФГАОУ ВО «УрФУ имени первого Президента России Б.Н. Ельцина», Екатеринбург, Россия

## *mice-seller@yandex.ru*

**Аннотация.** Работа посвящена разработке алгоритма автоматического переноса изображений символов в файл шрифта. Рассматриваются основные этапы разработки алгоритма, включая векторизацию символов, определение их базовых параметров и экспорт в формат шрифта. Показаны способы практического применения алгоритма.

**Ключевые слова:** разработка алгоритма, автоматический перенос, изображения символов, файл шрифта.

# **DEVELOPMENT OF AN ALGORITHM FOR AUTOMATIC TRANSFER OF SYMBOL IMAGES TO A FONT FILE**

*Dronov D.D., Argunov D.A.* Ural Federal University, Ekaterinburg, Russia *mice-seller@yandex.ru*

**Annotation.** The paper is devoted to the development of an algorithm for automatically transferring images to a font file. The main stages of algorithm development are considered, including vectorization of definitions, determination of their parameters and export to font format. Ways of practical application of the algorithm are shown.

**Keywords:** algorithm development, automatic transfer, character images, font file.

#### Введение

В настоящее время создание новых шрифтов является актуальной задачей, требующей больших затрат времени и ресурсов. Одним из ключевых моментов для создания шрифтов является перенос символов в файл шрифта, который был автоматизирован в данной работе.

#### Основная часть

В то время как уже существует множество сервисов, использующих искусственный интеллект для генерации изображений символов, наш подход к созданию шрифтов основан на автоматическом переносе этих изображений в файл шрифта. Наш алгоритм значительно упрощает и ускоряет процесс создания шрифтов, используя существующие изображения.

| $\boldsymbol{A}$ |                       | $\boldsymbol{B}$          |                     | $\cancel{A}$ | E                | Ë               | Ж                | З       |
|------------------|-----------------------|---------------------------|---------------------|--------------|------------------|-----------------|------------------|---------|
| И                | Й                     | К                         | $\mathcal{\bar{J}}$ | $\,M_{\rm}$  | H                | 0               | П                | P       |
| С                | T                     | $\boldsymbol{\mathit{y}}$ | $\varPhi$           | X            | Ц                | Ч               | Ш                | Щ       |
| Ъ                | Ы                     | $\boldsymbol{b}$          | Э                   | Ю            | $\mathcal{A}$    | $\mathcal{T}$   | $\epsilon$       | I       |
|                  | $\ddot{I}$ $\ddot{V}$ | ə                         | $\boldsymbol{F}$    | Ķ            | $H_{\parallel}$  | $\theta$        | $\boldsymbol{Y}$ | $\,Y\,$ |
| $\bm{h}$         | Ų                     | $\acute{I}$               | S                   | Њ            | $\acute{\kappa}$ | $\mathcal{B}^-$ | $\dot{J}$        | Љ       |
| $\cal H$         | $\boldsymbol{A}$      | $\boldsymbol{B}$          | C                   | D            | $E_{\parallel}$  | $\mathcal{F}$   | G                | Н       |
| I                | $\mathcal{J}$         | К                         | $\overline{L}$      | $M\;$        | $N_{\rm \ }$     | 0               | $\mathcal{P}$    | Q       |
| $\it R$          | $\mathcal{S}$         | $T\,$                     | U                   | V            | W                | X               | Y                | $Z \,$  |

Рисунок 1 – Пример изображений символов

Символы на рисунке 1 были сгенерированы style transfer моделью, которая похожа на описанную в работе [1]. Каждый символ имеет размер 64х64 пикселя.

Процесс перевода изображений в шрифт можно разделить на три этапа:

- 1. Конвертация растровых изображений в набор кривых Безье (векторизация), используя potrace [2].
- 2. Вычисление отступов, относительной ширины символа, базовой линии и кернинга.
- 3. Экспорт векторных изображений (п. 1) с параметрами из п. 2 в файл шрифта с помощью командной строки редактора fontforge [3].

На рисунке 2 показан шрифт, полученный из данных изображений путём применения алгоритма:

# СЪЕШЬ ЕЩЁ ЭТИХ МЯГКИХ ФРАНЦУЗСКИХ БУЛОК ДА ВЫПЕЙЧАЮ.

Рисунок 2 – Рендер шрифта, полученного путём вставки изображений

Были проведены эксперименты на нескольких наборах данных для оценки эффективности алгоритма. Результаты показали, что предложенный алгоритм демонстрирует высокую точность и устойчивость к шумам.

### **Заключение**

Были рассмотрены основные этапы работы алгоритма, включая векторизацию символов, определение их базовых параметров и экспорт в формат шрифта. Результаты работы могут быть использованы для автоматизации процесса создания шрифтов из исходных изображений. Результаты работы имеют высокую актуальность для специалистов в области создания шрифтов и автоматизации этого процесса. Ведется разработка сервиса Font-NET [4], который адаптирует шрифты для использования кириллицы.

#### **Библиографический список**

1. Few-shot Font Style Transfer between Different Languages / Chenhao Li, Yuta Taniguchi, Min Lu, Shin'ichi Konomi // 2021 IEEE Winter Conference on Applications of Computer Vision (WACV). – 2021. p. 433-442

2. Potrace / ПО для векторизации растровой графики. [Электронный ресурс]: URL: https://potrace.sourceforge.net/ (дата обращения: 26.03.2023).

3. FontForge Python Scripting documentation [Электронный ресурс]: URL: https://fontforge.org/docs/scripting/python.html (дата обращения: 26.03.2023).

4. Telegram-канал FontNET [Электронный ресурс]: URL: https://t.me/fontrus (дата обращения: 26.03.2023).

### **УДК 004.416**

# <span id="page-25-0"></span>**АВТОМАТИЗАЦИЯ РАЗВЕРТЫВАНИЯ ВСТРОЕННОГО ПРОГРАММНОГО ОБЕСПЕЧЕНИЯ НА УДАЛЕННОМ СТЕНДЕ**

## *Изотов И.Н.*

ФГАОУ ВО «УрФУ имени первого Президента России Б.Н. Ельцина», Екатеринбург, Россия

### *ilya.izotov@urfu.ru*

**Аннотация.** В работе представлен прототип стенда на базе Raspberry Pi 3B и STM32. Доставка встроенного ПО осуществляется с помощью инструментов DevOps. Описана структура системы и этапы работы конвейера. Выполнено измерение и сравнение временных затрат. Время цикла конвейера составило 2 мин 35 c.

**Ключевые слова:** удаленная лаборатория, Интернет вещей, IoT, STM32, DevOps, Gitlab, Docker.

# **AUTOMATION OF THE DEPLOYMENT OF THE EMBEDDED SOFTWARE ON THE REMOTE BENCH**

## *Izotov I.N.*

Ural Federal University, Ekaterinburg, Russia

## *ilya.izotov@urfu.ru*

**Annotation.** The paper presents a prototype of the stand based on Raspberry Pi 3B and STM32. Delivery of firmware is carried out using DevOps tools. The structure of the system and the stages of the pipeline operation are described. The measurement and comparison of time costs has been performed. The pipeline cycle time was 2 min 35 s.

**Keywords:** remote laboratory, Internet of things, IoT, STM32, DevOps, Gitlab, Docker.

### Введение

Условия пандемии и ежегодно увеличивающийся поток поступающих студентов приводят появлению гибридных и дистанционных форматов обучения. Некоторые сферы деятельности в силу специфики трудно перевести на удаленный формат работы без снижения уровня освоения дисциплины [1]. Например, это касается дисциплин, связанных с разработкой устройств Интернета вещей. Трудности возникают, потому что необходимо непосредственно работать с узлами электроники. Например, требуется подключать датчики и другие модули к плате микроконтроллера (МК). Разработку и тестирование встроенного ПО можно осуществлять удаленно. Поэтому цель работы - создание прототипа автоматизированного стенда для разработки и отладки встроенного ПО для МК STM32, находящегося в удаленной лаборатории.

#### Автоматизация доставки встроенного ПО к стенду

Доставка встроенного программного обеспечения и программирование МК были автоматизированы с помощью концепции разработки и эксплуатации ПО DevOps [2]. Для этого использовались программные инструменты: Gitlab CI/CD - конвейер автоматизации процесса непрерывной интеграции, доставки и развертывания кода; Docker - инструмента запуска приложений в контейнере; телеграм-бот на языке Python 3 (с библиотекой PyTelegramBotAPI); motion - управление видеотрансляцией; Prometheus, Grafana – мониторинг. Сервером стенда выступает плата Raspberry Pi 3B.

Структурная схема системы автоматического развертывания, встроенного ПО для МК STM32 представлена на рисунке 1 – А. Работает конвейер следующим образом. При загрузке изменений в репозиторий Gitlab (1) запускается сценарий компиляции (2) загруженного кода на Dockerмашине. Собранные файлы (артефакты) (3) отправляются на стенд (4) и сохраняются в репозиторий Gitlab. Стенд выполняет очистку памяти и программирование МК (5) и подключает веб-камеру. Специальный telegram-

бот отправляет пользователю сообщение о запуске стенда с IP-адресом вебкамеры (6). После окончания работы пользователь с помощью сообщения (7) останавливает работу стенда. Состояние стенда отслеживает сторонний сервер (8) с помощью сервиса сбора метрик Prometheus, отображая данные через платформу визуализации Grafana. Исходный код проекта доступен на Github<sup>1</sup>.

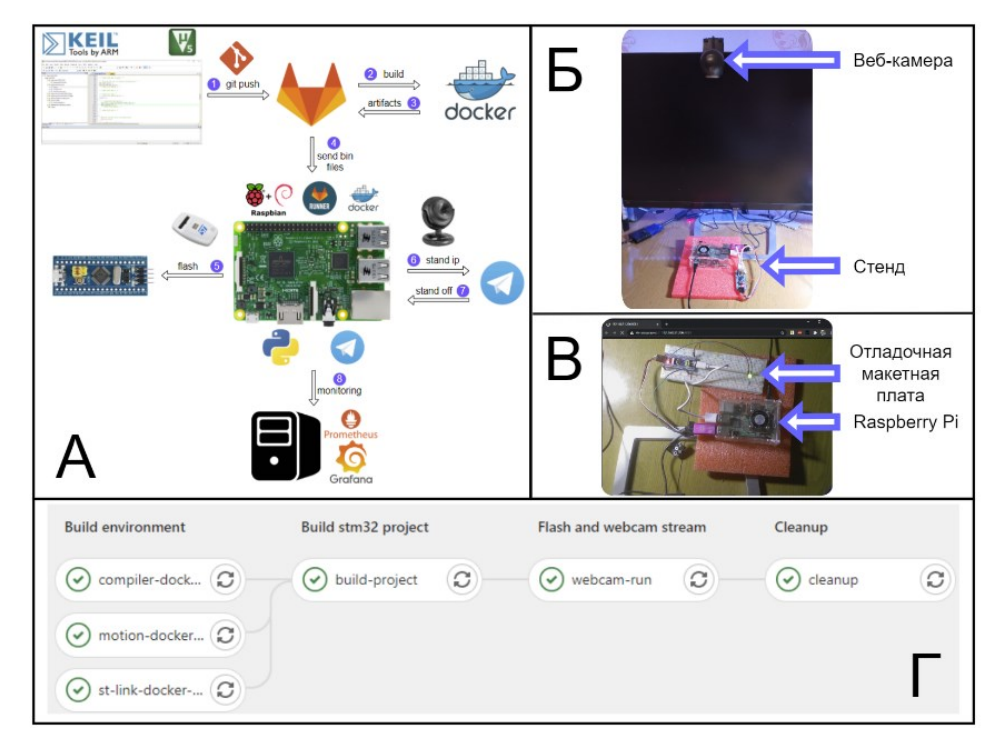

Рисунок 1 – Стенд удаленной лаборатории (А – структурная схема системы, Б - внешний вид стенда, В - изображение с веб-камеры,  $\Gamma$  - конвейер CI/CD)

Выполнение всех этапов конвейера (рис.  $1 - \Gamma$ ) происходило на стендовой плате Raspberry Pi 3B с OC Raspberry Pi OS buster lite. Для сравнения первичная сборка дополнительно производилась на публичных раннерах Gitlab. Результаты временных затрат от сборки до готовности стенда к работе представлены в таблице 1.

<sup>&</sup>lt;sup>1</sup> Исходный код проекта STM32-DevOps - https://github.com/normall777/Stm32-Devops

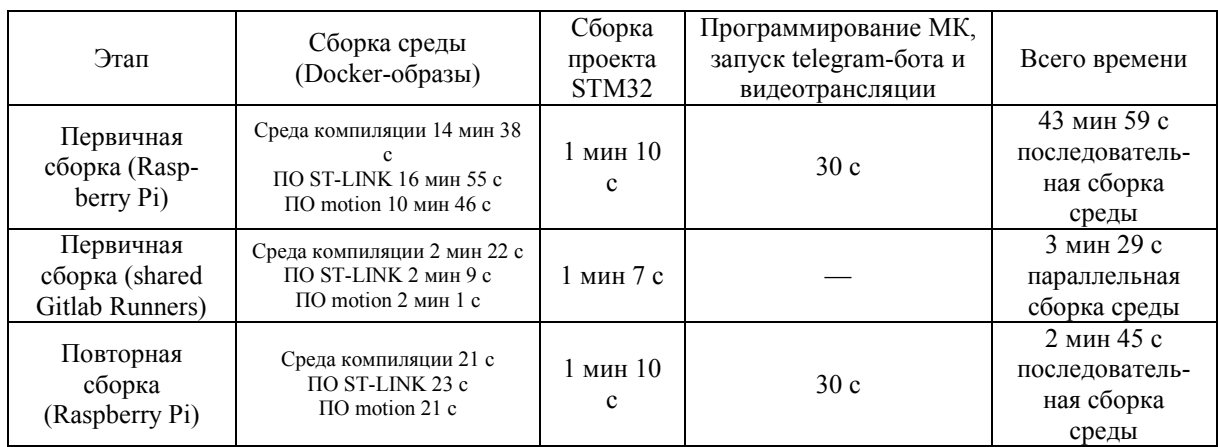

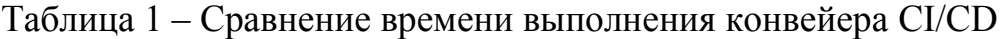

При сравнении с публичными раннерами Gitlab, процесс первоначальной сборки образов для работы стенда на плате Raspberry Pi занимает значительно больше времени. Для быстрой сборки и изменения образов следует использовать более мощный компьютер вместо Raspberry Pi. Образы Docker сохраняются в репозитории и автоматически проверяются и пересобираются при каждом последующем запуске конвейера, если были внесены изменения. Проект для МК STM32 сгенерирован с помощью программы STM32CubeMX для среды MDK-ARM (Keil uVision IDE) и для сборки с помощью утилиты make (Makefile). Полное время доставки и развертывания кода при данных условиях – 2 мин 35 c, а без этапа сборки образов – 1 мин 40 с.

### **Заключение**

Был разработан автоматизированный стенд для микроконтроллеров STM32, который позволяет удаленно разрабатывать и тестировать встроенное ПО. Первичная сборка инструментов окружения должна выполняться на отдельном сервере. Дальнейшим этапом работы станет создание платформы для управления несколькими стендами удаленной лаборатории Интернета вещей.

### **Библиографический список**

1. Conception and Implementation of an IoT System for Remote Practical Works in Open Access University's Electronic Laboratories / A.M. Taj, J.C. Sombria, A. Gaga [и др.]. // International journal of online and biomedical engineering – 2021. – Т. 17 – № 2 – С.19–36.

2. Pereira, I.M. Understanding the context of IoT software systems in DevOps / I.M. Pereira, T. Carneiro, E. Figueiredo // Proceedings - 2021 IEEE/ACM 3rd International Workshop on Software Engineering Research and Practices for the IoT, SERP4IoT 2021 – 2021. – С.13–20.

# <span id="page-30-0"></span>**РУССКОЯЗЫЧНЫЙ DISCORD-БОТ ДЛЯ ПРОИГРЫВАНИЯ МУЗЫКИ С ПОДДЕРЖКОЙ WEB-ИНТЕРФЕЙСА**

*Овчинников В.О., Гаев М.А.*

ФГАОУ ВО «УрФУ имени первого Президента России Б.Н. Ельцина», Екатеринбург, Россия

*ovchinVO@gmail.com, mixail233442@gmail.com*

**Аннотация.** Статья описывает требования и основные моменты реализации полноценного Web-сервиса с Discord ботом. Сервис состоит из 2 частей: клиент и сервер. Разобраны аналоги и прямые конкуренты, проведён анализ функционала. Выявлены требования и выбраны технологии проектирования и разработки. Описан стек технологий и архитектура.

**Ключевые слова:** Web-интерфейс, бот, Discord, Discord-бот, музыкальный плеер, чистая архитектура.

# **RUSSIAN-LANGUAGE DISCORD BOT FOR PLAYING MUSIC WITH WEB-INTERFACE SUPPORT**

*Ovchinnikov V.O., Gayev M.A.*

Ural Federal University, Ekaterinburg, Russia *ovchinVO@gmail.com, mixail233442@gmail.com*

**Annotation.** The article describes the requirements and main points of implementing a full-fledged Web service with a Discord bot. The service consists of 2 parts: client and server. Analogues and direct competitors are disassembled, the analysis of the functionality is carried out. Requirements are identified and design and development technologies are selected. The stack of technologies and architecture is described.

**Keywords:** Web interface, bot, Discord, Discord bot, music player, clean architecture.

#### **Введение**

В процессе организации интернет-общения, проведения игровых трансляций многие пользователи пользуются тем или иным мессенджером. Одним из самых популярных из них является VoIP-мессенджер Discord. Среди прочих он выделяется наличием удобного интерфейса, голосовыми каналами, возможностью совместного просмотра видео и прослушиванием музыки из соответствующих сервисов с помощью ботов.

К сожалению, по требованию YouTube многие популярные музыкальные боты прекратили свою работу, что вызвало спрос среди менее известных ботов. Однако, большинство из них имеют скудный арсенал управления, поддерживают только зарубежные сервисы или используют обходные пути, нарушая лицензионные соглашения этих сервисов.

Реализация же собственного Discord-бота с удобным webинтерфейсом и поддержкой российских сервисом (Яндекс Музыка, ВК-музыка) упростит и ускорит работу пользователей Discord.

### **Поставленные требования**

В условиях существующей конкуренции [1], помимо реализации перечисленного ранее функционала (Web-интерфейс, поддержка русскоязычных музыкальных сервисов), что в совокупности выделяет данного бота по сравнению с существующими, поставлены следующие требования обеспечения качественной работы приложения:

- круглосуточная доступность в интернете;

- быстрый отклик на запросы пользователей;

- качественная бесперебойная работа функционала сервиса.

### **Стек и приложение**

По итогам работы было создано приложение, состоящие из 2 частей, клиента и сервера. Архитектура представлена на рисунке 1.

#### ИНТЕР – Информационные технологии и радиоэлектроника

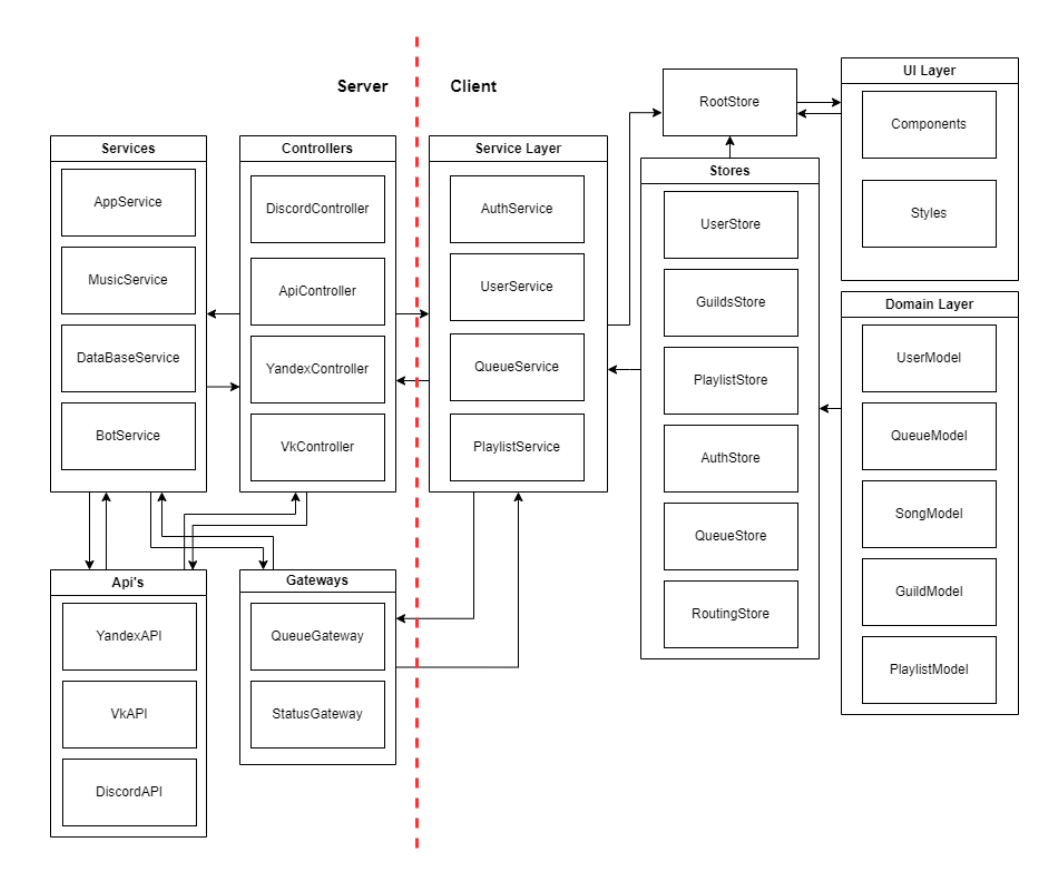

Рисунок 1 - Архитектура приложения

Для написания клиентской части с интерфейсом, был произведён анализ технологий и архитектуры [2] по поставленным условиям работы сервиса и выбран оптимальный стек технологий: React, Mobx, Material UI.

Серверная же часть, после ряда практических сравнений работы иных существующих технологий, реализована с помощью фреймворка NestJS, библиотеки самого Discord-бота [3], Discord API для связи с приложением, библиотеки плеера для воспроизведения музыки, базы данных CouchDB.

На данный момент приложение активно дорабатывается, однако рабочая версия уже доступна по ссылке: http://www.abobot.ru

#### Заключение

Благодаря установленным требованиям и выбранному практическим путём стеку технологий успешно реализована MVP-версия бота и его webприложения, что, согласно полученным отзывам, облегчает процесс прослушивания музыки пользователями. Поддержка же русскоязычных источников всё ещё находится в стадии разработки.

### **Библиографический список**

1. Лист Ботов Дискорд: сайт. – 2023. – URL: https://bots.serverdiscord.com (дата обращения 21.03.2023).

2. Чистая архитектура: статья – 2015. – URL: https://habr.com/ru/post/269589/ (дата обращения 22.02.2023).

3. Discordjs.guide: сайт – 2023. – URL: https://discordjs.guide (дата обращения 15.03.2023).

**УДК 621.774.3**

# <span id="page-34-0"></span>**ОБЗОР ОБЛАЧНЫХ ПЛАТФОРМ ДЛЯ РЕАЛИЗАЦИИ ИНТЕРАКТИВНОГО ПРАКТИЧЕСКОГО КОМПЛЕКСА ПО ДИСЦИПЛИНЕ «АВТОМАТИЗАЦИЯ МАШИННОГО ОБУЧЕНИЯ»**

*Токарев А.В, Токарева В.М., Корелин И.А.* ФГАОУ ВО «УрФУ имени первого Президента России Б.Н. Ельцина», Екатеринбург, Россия

*alexander.tokarev@urfu.ru*

**Аннотация.** В данной статье проведен сравнительный анализ характеристик облачных платформ для решения технических потребностей в учебном процессе по дисциплине MLOps.

**Ключевые слова:** Облачные платформы, MLOps, Сервисы

# **OVERVIEW OF CLOUD PLATFORMS FOR THE IMPLEMENTATION OF AN INTERACTIVE PRACTICAL COMPLEX ON THE DISCIPLINE "MACHINE LEARNING AUTOMATION"**

*Tokarev A.V., Tokareva V.M., Korelin I.A.* Ural Federal University, Ekaterinburg, Russia *alexander.tokarev@urfu.ru*

**Annotation.** This article provides a comparative analysis of the characteristics of cloud platforms for solving complex problems in the educational process in the discipline MLOps.

**Keywords:** Cloud Platforms, MLOps, Services

## **Введение**

В разработку современных продуктов, основанных на данных (Датапродуктов), активно внедряются практики автоматизации разработки программного обеспечения. Появившаяся сфера автоматизации машинного обучения в англоязычной терминологии называется MLOps (Эм-Эль-Опс). [1]. Поскольку специалисты в этой области очень высокооплачиваемы [2] и

потребность на них на рынке труда растёт, то и в учебные программы в области ИИ была включена соответствующая дисциплина. Для эффективной работы студентов на практической части курса и автоматизации проверки их работы возникает потребность в выборе оптимальной платформы для реализации интерактивного практического комплекса. Важно учитывать, какие решения востребованы на мировом уровне, и какие варианты могут быть использованы, исходя из условий технологического суверенитета РФ. Для этого были изучены несколько облачных платформ с целью выбрать наиболее подходящие под требования реализации интерактивного практического комплекса.

### Результаты изучения решений

Для того, чтобы выбрать, какие характеристики существующих зарубежных платформ наиболее востребованы, были изучены платформы компаний-мировых лидеров, которые можно бы было использовать для решения потребностей в реализации интерактивного практического комплекса по дисциплине. Результаты приведены в таблице 1.

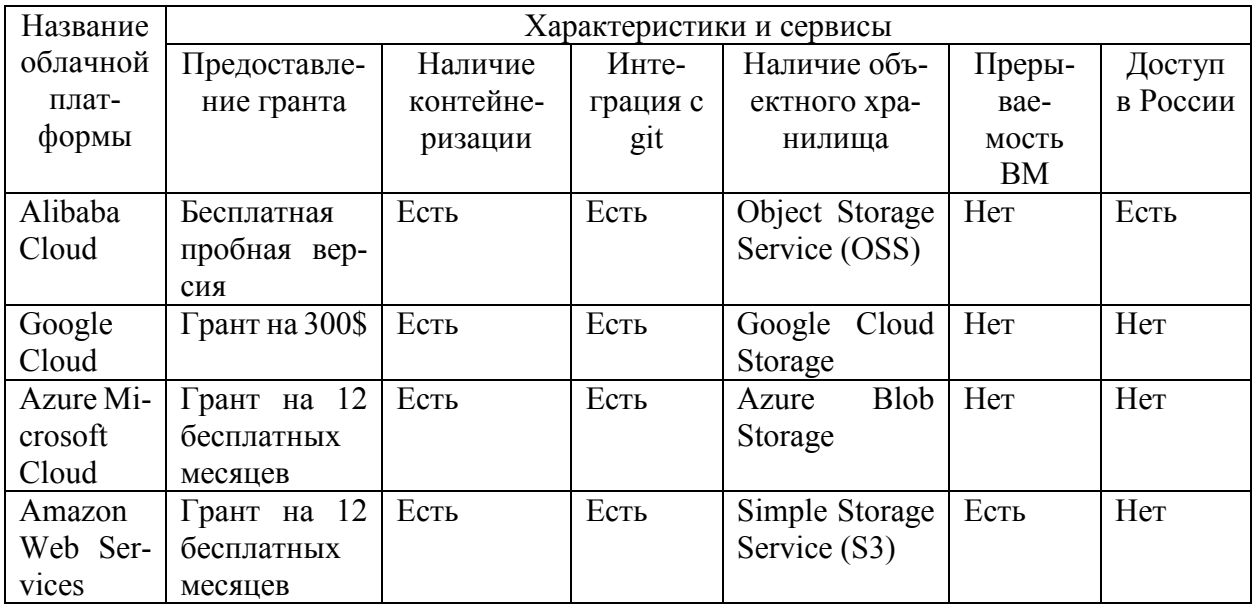

Таблица 1 – Сравнение зарубежных облачных платформ

Как видно из таблицы 1 большинство зарубежных платформ предо-

ставляют гранты для изучения, имеют интеграцию с системами контроля

версий (СКВ) и контейнеризацию, а также предоставляют возможность создавать виртуальные машины. Но прерываемые машины есть только у Amazon Web Services. Отдельно стоит обратить внимание на Alibaba Cloud доступ к платформе возможен из России, но объектное хранилище немного отличается.

Далее были рассмотрены четыре облачных платформы отечественных компаний. Результаты сравнения представлены в таблице 2. [3]

| Название  | Характеристики и сервисы |           |          |                    |           |          |  |  |  |  |
|-----------|--------------------------|-----------|----------|--------------------|-----------|----------|--|--|--|--|
| облачной  | Предостав-               | Наличие   | Инте-    | Наличие объ-       | Преры-    | Доступ   |  |  |  |  |
| платформы | ление гранта             | контейне- | грация с | ектного хра-       | Bae-      | в России |  |  |  |  |
|           |                          | ризации   | git      | нилища             | мость     |          |  |  |  |  |
|           |                          |           |          |                    | <b>BM</b> |          |  |  |  |  |
| Yandex    | Грант<br>на              | Есть      | Her      | Yandex Object      | Есть      | Есть     |  |  |  |  |
| Cloud     | 4000 p                   |           |          | Storage            |           |          |  |  |  |  |
| VK Cloud  | Грант<br>на              | Есть      | Her      | <b>VK</b><br>Cloud | Her       | Есть     |  |  |  |  |
|           | 3000p                    |           |          | Storage (S3)       |           |          |  |  |  |  |
| SberCloud | Her                      | Есть      | Her      | Object Storage     | Her       | Есть     |  |  |  |  |
|           |                          |           |          | (S3)               |           |          |  |  |  |  |
| CloudMTS  | Грант<br>на              | Есть      | Her      | Object Storage     | Her       | Есть     |  |  |  |  |
|           | 5000p                    |           |          | CloudMTS           |           |          |  |  |  |  |
|           |                          |           |          | (S3)               |           |          |  |  |  |  |

Таблица 2 – Сравнение отечественных облачных платформ

#### **Заключение**

В работе было выполнено сравнение облачных платформ, которыми можно воспользоваться для реализации интерактивного практического комплекса по дисциплине «Автоматизация машинного обучения». Наиболее удобной является платформа Yandex Cloud.

### **Библиографический список**

1. Русскоязычный веб-сайт Хабр: сайт. – 2006. – URL: https://habr.com/ru/company/otus/blog/660313/ (дата обращения: 16.03.2023).

2. https://www.salary.com/research/salary/posting/machine-learningengineer-salary

3. Русскоязычный веб-сайт Хабр: сайт. – 2006. – URL: https://habr.com/ru/company/simbirsoft/blog/679814/ (дата обращения: 16.03.2023).

# <span id="page-38-0"></span>СЕКЦИЯ 3 - БИОМЕДИЦИНСКАЯ ИНЖЕНЕРИЯ

### **УДК 613.64.085.4**

# <span id="page-39-0"></span>**АППАРАТНО-ПРОГРАММНАЯ СИСТЕМА ДЛЯ КОРРЕКЦИИ ПСИХОФУНКЦИОНАЛЬНОГО СОСТОЯНИЯ**

*Забегаев Н.М., Бабич М.В., Лучинин А.С., Конев А.Л.* Уральский федеральный университет, Екатеринбург, Россия *zabegaev.nikita@mail.ru*

**Аннотация.** Рассмотрены некоторые результаты разработки аппаратно-программной системы (АПС) электромагнитного излучения для коррекции стресса. Показано, что АПС с амплитудной модуляцией по псевдослучайному закону при крайне низких уровнях мощности излучения позволяет корректировать психофункциональное состояние человека.

**Ключевые слова:** АПС, излучение, индекс Кердо, индекс стресса.

# **HARDWARE AND SOFTWARE SYSTEM FOR PSYCHOFUNCTIONAL STATE CORRECTION**

*Zabegaev N.M., Babich M.V., Luchinin A.S., Konev A.L.* Ural Federal University, Ekaterinburg, Russia

### *zabegaev.nikita@mail.ru*

**Annotation.** Some results of the development of a hardware-software system (HSS) of electromagnetic radiation for stress correction are considered. It is shown that HSS with amplitude modulation according to a pseudo-random law at extremely low levels of radiation power makes it possible to correct the psychofunctional state of a person.

**Keywords:** HSS, radiation, Kerdo index, stress index.

### **Введение**

Электромагнитное излучение стало неотъемлемой частью современной жизни. При этом взаимодействие его с биологической системой может вызывать различные изменения, которые могут быть вредными, полезными

или нейтральными [1]. Большой интерес представляют исследования влияния излучения на психофункциональное состояние человека. В [2] представлены некоторые результаты этого влияния при воздействии низкоинтенсивным излучением с амплитудной модуляцией по псевдослучайному закону. Исследования подтверждаются функциональными изменениями центральной и вегетативной нервных систем, формированием физикальных и психологических признаков, характерных для определенных целевых состояний, которые можно рассматривать в качестве биологического эффекта. В настоящей работе рассматриваются результаты разработки АПС электромагнитного излучения для коррекции психофункционального состояния человека и исследуются некоторые возможности подобных систем.

#### Основная часть

При выборе технической реализации АПС использовался моноблочный вариант, в котором для обеспечения требуемой мощности излучения применяются современные цифровые методы.

На рисунке 1 приведена структурная схема АПС.

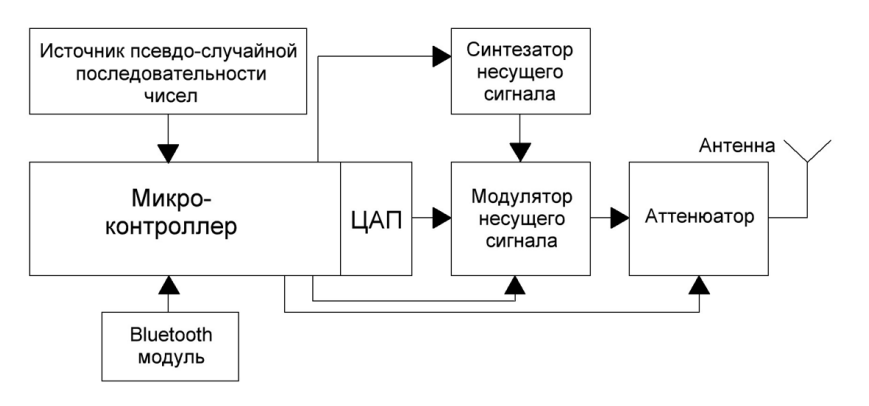

Рисунок 1 – Структурная схема АПС

Основные технические характеристики АПС: частота излучения прибора (2400  $\pm$  50) МГц; диаграмма направленности антенны в плоскости вектора  $H - 84^0$ , в плоскости вектора  $E - 58^0$ ; модуляция – амплитудная, глубина модуляции не менее 40 дБ в полосе частот от 0,5 до 20000 Гц; регулировка коэффициента затухания аттеню аторов с шагом 5 дБ осуществляется в пределах 30 дБ, максимальное значение мощности излучения на расстоянии 2,5

 $M - 4,2*10^{-3}$  мкВт/см<sup>2</sup>. Мощность излучения АПС более, чем в 10<sup>6</sup> раз меньше мощности излучения сотового телефона и не требует оформления разрешительных документов при проведении экспериментальных исследований с участием добровольцев-испытуемых (далее – доброволец).

При проведении исследований доброволец по 5 минут находился в функциональном покое, при воздействии электромагнитным излучением АПС и в состоянии после выключения воздействия. Перед каждым исследованием и после него тонометром OMRON HEM-907 измерялось артериальное давление и частота сердечных сокращений. Во время исследований регистрировалась вариабельность сердечного ритма (ВСР) с помощью комплекса реабилитационного психофизиологического «Реакор».

В исследованиях участвовало 16 добровольцев. По данным тонометра оценивался вегетативный индекс Кердо, а при анализе ВСР – индекс стресса [3]. После воздействия, значения индекса стресса в 5 случаях находились в пределах референсного диапазона, а в 8 – изменялись в сторону границ этого диапазона. Характер этих изменений согласуется с изменениями индекса Кердо относительно области вегетативного равновесия.

### **Заключение**

Приведены результаты разработки АПС, исследования которой показали, что с ее помощью можно корректировать психоэмоциональное состояние человека за счет нормализации вегетативной нервной системы, индикаторами которого являются изменения индекса Кердо и индекса стресса.

#### **Библиографический список**

1. Okoniewski M., Stuchly M.A. A study of the handset antenna and human body interaction. – IEEE Transactions on Microwave Theory and Techniques, 1996. – Vol. 44, Issue 10: 1855–1864, doi:10.1109/22.539944.

2. Kublanov V.S., Petrenko T.S., Chernyh O.A. et al. Biological effects of low-level microwave radiation. – Conference Proceedings CriMiCo 2014. – Vol. 1: 20-23, doi: 10.1109/CRMICO.2014.6959277.

3. Баевский Р.М. Оценка адаптационных возможностей организма и риск развития заболеваний / Р.М. Баевский, А.П. Берсенева. – Медицина, 1997. – 236 с.

#### **УДК 616.89-008.434.3**

# <span id="page-43-0"></span>**ПРИМЕНЕНИЕ МЕТОДОВ ИСКУССТВЕННОГО ИНТЕЛЕКТА В РЕШЕНИИ ПРОБЛЕМЫ КОММУНИКАЦИИ ЛЮДЕЙ С ДЕФЕКТАМИ РЕЧИ**

*Бачурин М.В., Велиуллаев В.М., Солодовник Д.П., Чудиновских Н.В., Шурпиков А.А.*

*Наставники: Antor Mahamudul Hashan, Хлебников Н. А.*

ФГАОУ ВО «УрФУ имени первого Президента России Б.Н. Ельцина»,

Екатеринбург, институт радиоэлектроники и информационных

технологий, Россия

*matvey\_1703@mail.ru*

**Аннотация.** Проведена аналитика по видам и количеству заболеваемости речевого аппарата в России и мире, найдены и приведены способы и методы решения проблем людей с дефектами речи, в частности проблемы коммуникации, средствами искусственного интеллекта, показаны примеры решения зарубежными компаниями.

**Ключевые слова:** дефекты речи, методы искусственного интеллекта, коммуникация людей

# **APPLICATION OF ARTIFICIAL INTELLIGENCE METHODS IN SOLVING THE PROBLEM OF COMMUNICATION OF PEOPLE WITH SPEECH DEFECTS**

*Bachurin M.V., Veliullaev V.M., Solodovnik D.P., Chudinovskikh N.V., Shurpikov A.A. Mentors: Antor Mahamudul Hashan, Khlebnikov N. A.*

Ural Federal University, Ekaterinburg, Russia *matvey\_1703@mail.ru*

**Annotation**. An analysis was carried out on the types and number of morbidity of the speech apparatus in Russia and the world, methods and methods of solving the problem of communication of people with speech defects by means of artificial intelligence were found and presented, examples of solutions by foreign companies were shown.

**Keywords**: speech defects, artificial intelligence methods, human communication

#### **Введение.**

*Виды нарушений речевого аппарата, количество людей, обладающих дефектами речи в России и мире. Возможные способы решения проблем данных людей в повседневной жизни.*

По данным Всемирной организации здравоохранения, нарушения речи затрагивают более 1 миллиарда человек, что составляет около 15% населения мира [1]. Исследование Центрального научно-исследовательского института общей речевой патологии РАМН показало, что наиболее распространенным дефектом речи в России является заикание, затрагивающее около 1,5%. Однако существуют и другие виды нарушений речевого аппарата, такие как дизартрия, дисграфия, дислексия и афазия, которые затрагивают около 1% населения каждый [2]:

 дизартрия – это нарушение произношения звуков речи, вызванное проблемами с мускулатурой рта, языка и голосовых связок.

 дисграфия – это нарушение написания и орфографии, связанное с проблемами в моторике пальцев, слабым зрительным восприятием или проблемами в понимании языка.

 дислексия – это нарушение чтения, связанное с проблемами в распознавании букв, звуков, слов и их значений.

 афазия – это нарушение речи, которое проявляется в трудностях с пониманием, выражением или использованием языка и обычно вызвано повреждением мозга, таким как инсульт или травма головы [3].

Важно отметить, что эти данные могут быть неполными, поскольку не все люди с дефектами речи обращаются за медицинской помощью, и не все случаи регистрируют.

Несомненно, у людей, с дефектами речи, существует ряд проблем, которые могут быть решены различными способами, в зависимости от типа и степени дефекта. Некоторые из возможных способов включают:

 Логопедическая терапия: специально обученные логопеды могут помочь людям с дефектами речи улучшить свою речь через индивидуальные или групповые занятия.

 Физические упражнения: некоторые дефекты речи могут быть связаны с проблемами мышечного контроля в области головы, шеи и рта. Физические упражнения и массаж могут помочь улучшить контроль над этими мышцами.

 Медикаментозное лечение: в некоторых случаях дефекты речи могут быть связаны с медицинскими проблемами, такими как нервные расстройства или параличи. Медикаменты могут помочь улучшить функцию нервной системы и мышц, что в свою очередь может улучшить речь.

– Компьютерные технологии: существуют программы и устройства, которые могут помочь людям с дефектами речи общаться. Например, специальные программы для распознавания речи могут переводить речь пользователя в письменный текст или звуковую речь, а также существуют устройства, которые могут воспроизводить звуки или фразы по команде пользователя.

 Поддержка и общение: люди с дефектами речи могут чувствовать себя изолированными или неуверенными в общении. Поддержка близких, друзей и специалистов, а также регулярное общение с другими людьми могут помочь справиться с этими чувствами и улучшить коммуникацию

**Проблема коммуникации людей с нарушениями речевого аппарата. Применение методов искусственного интеллекта.**

Пожалуй, главной проблемой людей с нарушениями речевого аппарата является проблема коммуникации с другими людьми, собеседники не

#### *ИНТЕР – Информационные технологии и радиоэлектроника*

понимают речь людей с нарушениями речевого аппарата. Основным способом решения проблемы выступают компьютерные технологии, существует несколько методов решения данной проблемы при помощи искусственного интеллекта (ИИ):

 Речевые технологии: с помощью ИИ можно создавать системы распознавания и синтеза речи, которые могут помочь людям с дефектами речи. Например, при помощи систем распознавания речи, пользователи могут диктовать текст, который затем преобразуется в письменный формат. Системы синтеза речи могут воспроизводить звуки и фразы, которые пользователи могут затем использовать для общения.

 Чат-боты: ИИ может использоваться для создания чат-ботов, которые могут помочь людям с дефектами речи в повседневной жизни. Чат-боты могут отвечать на вопросы и предоставлять информацию, а также могут использоваться для общения с другими людьми.

 Автоматические переводчики: ИИ может использоваться для создания систем автоматического перевода, которые могут помочь людям с дефектами речи общаться на разных языках. Это особенно полезно для людей, которые имеют сложности с произношением или пониманием других языков.

 Онлайн-терапия: с помощью ИИ можно создать системы онлайн-терапии, которые могут помочь людям с дефектами речи получить индивидуальную поддержку и помощь. Системы могут использовать технологии распознавания речи для анализа проблем и предоставления индивидуальных рекомендаций для логопедической терапии.

 Обучающие приложения: ИИ может использоваться для создания обучающих приложений для людей с дефектами речи. Приложения могут помочь пользователям улучшить произношение, грамматику и другие аспекты речи.

#### ИНТЕР - Информационные технологии и радиоэлектроника

В целом, ИИ может использоваться для создания различных инновационных решений для людей с дефектами речи, которые помогают улучшить их коммуникацию и повысить качество жизни.

#### Анализ существующих решений на примере зарубежных стран.

Существует множество компаний, которые занимаются созданием решений для людей с проблемами речи, используя технологии искусственного интеллекта. Некоторые из таких компаний:

- Google: Google использует технологии распознавания речи для создания приложений, которые помогают людям с дефектами речи, в том числе, приложения Google Translate и Voice Access.

- Apple: Apple создала приложение Speak Screen, которое позволяет пользователям с дефектами речи преобразовывать текст на экране в аудио.

- Microsoft: Microsoft разработала программное обеспечение для компьютера и мобильных устройств, которое может помочь пользователям с дефектами речи при помощи технологии распознавания речи и голосового ввода.

- Smartstones: компания Smartstones разработала устройство, которое помогает людям с ограниченными возможностями коммуникации, включая людей с дефектами речи, взаимодействовать с миром при помощи датчиков движения и сенсоров.

- Proloquo2Go: это приложение для iOS, которое предоставляет альтернативные способы общения людей с дефектами речи при помощи виртуальных клавиатур и картинок [4].

- Speechify: это приложение, которое использует технологии синтеза речи, чтобы преобразовать текстовые документы в аудиофайлы и помочь людям с дефектами речи слушать вместо чтения [5].

### Заключение.

Подводя итоги, хочется скачать, что проблема коммуникации людей с нарушениями речевого аппарата остается актуальной, нерешенной. Существующие решения зарубежных компаний являются не распространенными среди населения и не удобными в пользовании. В России достойных и популярных решений найдено не было.

## Библиографический список

1. Всемирная организация  $[ca\texttt{m}$ т]. URL: здравоохранения: https://www.who.int/ru

2. Центр патологии речи и нейрореабилитации: [сайт]. URL: https://cprin.ru/

3. Дефекты речи. Задержка речевого развития: [сайт]. URL: https://mcmost.com/defekty-rechi/

4. Proloquo2Go:[сайт].URL:https://www.assistiveware.com/prod $ucts/proloquo2go$ 

5. Speechify: [сайт]. URL: https://speechify.com/?landing url=https%3A%2F%2Fspeechify.com%2Fru%2F

# <span id="page-49-0"></span>СЕКЦИЯ 4 - ИНФОРМАЦИОННАЯ БЕЗОПАСНОСТЬ

#### **УДК 004.056.5**

# <span id="page-50-0"></span>**РАЗРАБОТКА МУЛЬТИПЛАТФОРМЕННОГО СЕРВИСА ДЛЯ РАБОТЫ С ГОСТ-КРИПТОГРАФИЕЙ**

*Гранцев Г.А., Белоусова В.И.*

ФГАОУ ВО «УрФУ имени первого Президента России Б.Н. Ельцина»,

# Екатеринбург, Россия

### *Georgy.Grantsev@urfu.me*

**Аннотация.** Рассмотрены подходы к реализации кроссплатформенного криптографического веб-сервиса для работы с открытыми ключами электронной подписи с применением в сценариях шифрования данных на открытый ключ получателя, проверки электронной подписи, а также усовершенствования электронной подписи от CAdES-BES до типа CAdES-T.

**Ключевые слова:** ЭЦП, электронная подпись, шифрование данных, ГОСТ-стандартизированная криптография, веб-сервис, криптопровайдер, CAdES, метка времени, TSP.

# **DEVELOPMENT OF A MULTIPLATFORM SERVICE FOR WORK WITH GOST CRYPTOGRAPHY**

*Grantsev G.A., Belousova V.I.* Ural Federal University, Ekaterinburg, Russia *Georgy.Grantsev@urfu.me*

**Annotation.** Approaches to the implementation of a cross-platform cryptographic web service for working with public keys of an electronic signature using data encryption with the recipient's public key, verification of an electronic signature, as well as finalization of an electronic signature from CAdES-BES to the CAdES-T type are considered.

**Keywords:** EDS, electronic signature, data encryption, GOST standardized cryptography, web service, cryptographic service provider, CAdES, timestamp, TSP.

#### Введение

Криптографические алгоритмы в современном мире широко применяются для обеспечения неавторизованного доступа к информации при передаче или хранении (шифрование), целостности данных и проверки наличия в них изменений, для подтверждения авторства информации (ЭЦП). В Российской Федерации использование ЭЦП регламентируется законодательством: для ведения юридически-значимого документооборота необходима ЭЦП, соответствующая государственным стандартам (Федеральный закон № 63-ФЗ «Об электронной подписи» [1], Приказ ФСБ России от 27.12.2011 N 796 [2]), например, ГОСТ Р 34.10-2012 [3]. Так же, операторы персональных данных при обработке и их передачи используют технические меры для обеспечения безопасности персональных данных (Федеральный закон № 152-ФЗ «О персональных данных» [4]), например, сертифицированные СКЗИ, реализующие ГОСТ-стандартизированные алгоритмы, например, ГОСТ 28147-89 [5].

Практическая ценность разрабатываемого инфраструктурного вебсервиса - использование стандартизированных криптографических алгоритмов на предприятии, что позволит другим сервисам/продуктам предприятия не поддерживать свою реализацию данного функционала.

Ключевая особенность разрабатываемого веб-сервиса - мультиплатформенность, то есть возможность развертывания на различных ОС (Windows, Linux). Данная возможность является особенно актуальной в современных реалиях, исходя из возможности регионального ограничения пользователей в использовании различного программного обеспечения.

#### Основная часть

Рассмотрены различные подходы к передаче двоичных данных (файлов произвольного формата) по протоколу HTTP, описана методика тестирования производительности, плюсы и минусы указанных методов, на основании которых было принято решение о выборе конкретного способа.

Изучен интерфейс CAPILite криптопровайдера КриптоПро CSP 5.0 [6], использование которого позволяет реализовывать различный криптографический функционал на уровне прикладного приложения или сервиса.

В ходе разработки был реализован кроссплатформенный веб-сервис, отвечающий требованиям, поставленным в работе. Стоит дополнительно отметить, что поддержка доставки логов веб-сервиса в Hercules [7] реализована благодаря использованию набора библиотек Vostok [7], имеющего данный функционал. Так же реализован механизм авторизации на основе утверждений при использовании внешнего (по отношению к разрабатываемому) сервиса API-ключей.

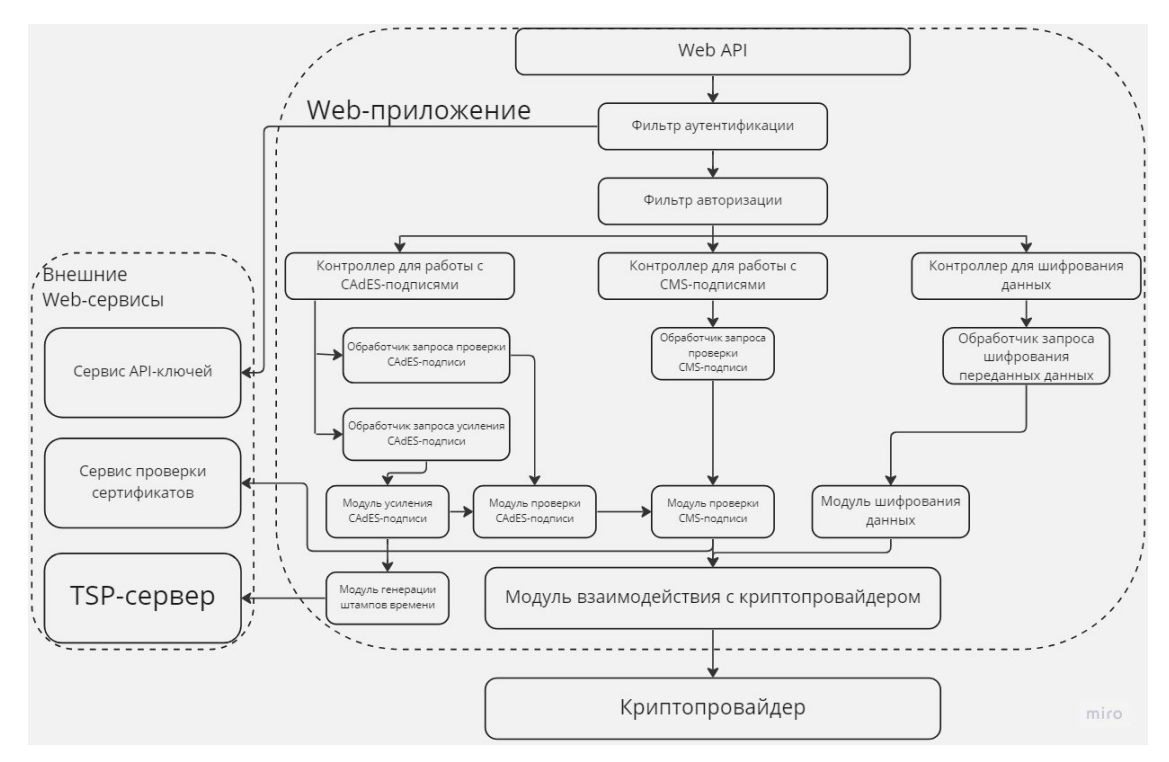

Рисунок 2 - Архитектура разработанного веб-сервиса

#### Заключение

В ходе работы была достигнута поставленная цель, а именно был спроектирован и разработан инфраструктурный веб-сервиса для работы с ГОСТ-стандартизированными криптографическими алгоритмами, работающего с открытыми ключами (для ассиметричной криптографии), имеющего возможность развертывания на различных ОС. В разработанном веб-сервисе реализован функционал поточной проверки электронной

подписи, поточного шифрования данных, проверки электронных подписей в формате CAdES-BES, CAdES-T, а также усовершенствование электронной подписи от формата CAdES-BES до формата CAdES-T. Разработанный вебсервис имеет возможность интеграции с инфраструктурой предприятия.

# **Библиографический список**

1. Об электронной подписи [Электронный ресурс]: Федеральный закон РФ от 06.04.2011 № 63-ФЗ // Официальный интернет-портал правовой информации. - 2022 г. - с изм. и допол. в ред. от 28.12.2022.

2. Об утверждении Требований к средствам электронной подписи и Требований к средствам удостоверяющего центра [Электронный ресурс]: Приказ ФСБ России от 27.12.2011 № 796 // Доступ из справ. правовой системы «КонсультантПлюс». - 2022 г. - с изм. и допол. в ред. от 13.04.202

3. ГОСТ Р 34.10–2012. Информационная технология. Криптографическая защита информации. Процессы формирования и проверки электронной цифровой подписи [Текст]: дата введения 2013-01-01. – М.: Стандартинформ, 2018. – 20 с.

4. О персональных данных [Текст]: Федеральный закон Российской Федерации от 27.07.2006 № 152-ФЗ // Официальный интернет-портал правовой информации. - 2022 г. - с изм. и допол. в ред. от 14.07.2022.

5. ГОСТ 28147–89. Системы обработки информации. Защита криптографическая. Алгоритм криптографического преобразования [Текст]: дата введения 1990-05-01. – М.: ИПК Издательство стандартов, 1996. – 28 с.

6. КриптоПро CAPILite Руководство программиста (CAPILite) [Электронный ресурс]: http://cpdn.cryptopro.ru/default.asp?url=content/capilite\_trunk/html/Titul.html (дата обращения 23.03.2023).

7. Vostok Docs [Электронный ресурс]: https://github.com/vostok (дата обращения: 23.03.2023).

### **УДК 004.056.5**

# <span id="page-54-0"></span>**К ВОПРОСУ О БЕЗОПАСНОСТИ БИЗНЕС-СИСТЕМ И БАЗ ДАННЫХ**

*Степаненко Д.В.*

ФГАОУ ВО «УрФУ имени первого Президента России Б.Н. Ельцина», Екатеринбург, Россия

*dmitry.stepanenko@urfu.me*

**Аннотация.** Данные – это ценный объект, с которым необходимо надежно обращаться и управлять им, как и с любым экономическим ресурсом. Безопасность базы данных относится к набору инструментов, элементов управления и мер, предназначенных для установления и сохранения конфиденциальности, целостности и доступности базы данных. В данной статье уделено внимание конфиденциальности, поскольку именно этот элемент подвергается риску в большинстве случаев утечки данных.

**Ключевые слова:** атака, база данных, информационная безопасность, СУБД, конфиденциальность, целостность, доступность, угроза безопасности информации.

# **TO THE QUESTION OF THE SECURITY OF BUSINESS SYSTEMS AND DATABASES**

*Stepanenko D.V.*

Ural Federal University, Ekaterinburg, Russia *dmitry.stepanenko@urfu.me*

**Annotation.** Data is a valuable object that needs to be handled and managed reliably, just like any economic resource. Database security refers to a set of tools, controls, and measures designed to establish and maintain the confidentiality, integrity, and availability of a database. In this article, attention is paid to confidentiality, since it is this element that is at risk in most cases of data leakage.

**Keywords:** attack, database, information security, DBMS, confidentiality, integrity, availability, information security threat.

#### Введение

Известно, что бизнес-система представляет собой категорию процессной модели организации, выраженную с помощью системного подхода в рамках процессного управления [1]. В свою очередь, система управления базами данных (СУБД) – это комплекс программно-языковых средств, позволяющих создать базы данных (БД) и управлять данными. Иными словами, СУБД - это набор программ, позволяющий организовывать, контролировать и администрировать базы данных [10]. Все далее сказанное применимо как к СУБД, так и к бизнес-системам.

Данные - это ценный объект (информационный актив) организации, с которым необходимо надежно обращаться и управлять им, как и с любым экономическим ресурсом. Таким образом, некоторая часть или все коммерческие данные могут иметь тактическое значение для организаций и, следовательно, должны быть защищены и конфиденциальны.

Безопасность БД относится к набору инструментов, элементов управления и мер, предназначенных для установления и сохранения конфиденциальности, целостности и доступности БД, как эталонной модели (триады) информационной безопасности (ИБ) [9]. Но в контексте данной статьи хочется уделить основное внимание конфиденциальности, поскольку именно этот элемент подвергается риску в большинстве случаев утечки и компрометации данных.

Безопасность БД должна учитывать и защищать следующее:

- сами данные в БД и СУБД;

- любые связные приложения и программы;

- физические и виртуальные сервера БД;

- вычислительная и сетевая инфраструктура для доступа к БД.

Безопасность БД - сложная задача, включающая все аспекты технологий и методов обеспечения ИБ. При этом страдает один из принципов обеспечения ИБ - доступность [9]:

- чем доступнее и удобнее БД, тем более она уязвима для угроз безопасности информации (УБИ);

- чем более неуязвима БД для УБИ, тем труднее получить к ней доступ и использовать ее.

## Необходимость обеспечения безопасности БД

Применение надлежащих методов обеспечения безопасности БД жизненно важно для любой организации по целому ряду причин. Это включает:

1. Обеспечение непрерывности бизнеса.

- 2. Минимизация финансового ущерба.
- 3. Утрата интеллектуальной собственности.
- 4. Ущерб репутации бренда.

5. Наказания и штрафы. Организации должны соблюдать большое количество правил, например, ФЗ «О персональных данных», Общие положения о защите данных (GDPR), Стандарт безопасности данных индустрии платежных карт (PCI DSS) и подобные [6], [5], [11]. Если утечка данных происходит из-за того, что организация не соблюдает эти правила, штрафы и санкции могут быть очень серьезными. Но, вспоминая суммы штрафов в районе 60000 рублей за недавние утечки на миллионы строк из БД крупных российский компаний, усматриваются низкая эффективность принятых регуляторами мер и правовой нигилизм субъектов экономических отношений  $[7], [4].$ 

# Угрозы безопасности информации в БД

Перечислим ряд наиболее известных причин и типов киберугроз безопасности БД:

1. Внутренние угрозы. Это УБИ из одного из следующих трех источников, каждый из которых имеет привилегированные средства доступа к БД  $[3, c. 498]$ :

- инсайдер со злым умыслом;

- небрежный сотрудник, который подвергает БД атаке неосторожными действиями;

- посторонний, который получает учетные данные с помощью социальной инженерии или других методов.

Особое внимание - внутренние пользователи (особенно ключевые сотрудники), которые часто не признаются актуальными нарушителями.

Таким образом, внутренняя угроза является одной из наиболее типичных причин нарушения безопасности БД и часто возникает из-за того, что многим сотрудникам предоставлен доступ привилегированного пользователя.

2. Человеческий фактор [3, с. 498].

3. Эксплуатация уязвимостей ПО [2].

4. Атаки с инъекциями SQL/NoSQL. Любая СУБД уязвима для этих атак, если разработчики не придерживаются методов безопасного программирования [3, с. 499].

5. Атаки на переполнение буфера. Злоумышленники могут использовать избыточные данные, хранящиеся в соседних адресах памяти, в качестве отправной точки для запуска атак [3, с. 499].

6. Атаки типа «отказ в обслуживании» (DoS/DDoS). При распределенной атаке типа «отказ в обслуживании» (DDoS) поддельный трафик генерируется большим количеством компьютеров, участвующих в ботнете, контролируемом злоумышленником [12]. Это создает очень большие объемы трафика, которые трудно остановить без хорошо масштабируемой защитной архитектуры [3, с. 500].

7. Вредоносное ПО. Защита от вредоносных программ важна для любой конечной точки, но особенно для серверов БД из-за их высокой ценности и чувствительности [3, с. 500].

8. Развивающаяся ИТ-среда. Развивающаяся ИТ-среда делает БД более восприимчивыми к угрозам. Тенденции, которые могут привести к новым типам атак на БД или могут потребовать новых защитных мер [3, с. 500]:

- растущие объемы данных;

- распределенная инфраструктура;

- ужесточающиеся нормативные;

- нехватка навыков в области обеспечения кибербезопасности.

# Методы обеспечения безопасности БД

Как было сказано ранее, для обеспечения хорошей безопасности нам нужно учесть множество нюансов.

Поскольку БД почти всегда доступны из сети, любая УБИ для любого компонента или части сетевой инфраструктуры также является угрозой для БД, и любая атака, затрагивающая устройство или рабочую станцию пользователя, может угрожать БД. Таким образом, безопасность БД должна выходить далеко за пределы одной только БД.

При оценке безопасности БД необходимо рассмотреть каждую из следующих областей [2]:

1. Физическая безопасность.

2. Административное и сетевое управление доступом.

3. Безопасность учетной записи/устройства конечного пользователя.

4. Шифрование.

5. Безопасность и актуальность ПО БД.

6. Безопасность приложения/веб-сервера.

7. Безопасность резервного копирования.

8. Аудит ПО БД, системного и прикладного ПО.

# Заключение

Соответственно, поиск следов компрометации инфраструктуры необходимо проводить комплексно, принимая во внимание максимально широкий круг источников обнаружения УБИ.

Кроме того, необходимо регулярно проводить оценку зрелости процессов ИБ организации, включая методы тестирования на проникновение -PenTest, для получения реального состояния уровня защищенности инфраструктуры. Это качественно упрощает расследование инцидентов и реагирование на них.

В заключении следует отметить, что подход к обеспечению безопасности бизнес-систем и СУБД с возможностью интеграции рассмотренных выше методик станет эффективнее не только в стадии эксплуатации, но и на этапе создания систем защиты информации и будет более практико-ориентированным. Это улучшит способность противостоять УБИ, активно обнаруживать поведение злоумышленников и поддерживать надежный, контекстуально двунаправленный обмен информацией.

#### Библиографический список

1. Бизнес-система (Глоссарий процессного управления) // Технологии **BPM** ERP  $\overline{M}$ Питер  $Co<sub>0</sub>$ URL: https://piter- $OT$ soft.ru/knowledge/glossary/process/bizines-sistema.html обращения: (дата  $10.03.2023$ ).

2. Защита баз данных // Научно-технический центр EBPAAC URL: https://www.evraas.ru/solutions/db-protection/ (дата обращения: 12.03.2023).

3. Казарян К.К. БЕЗОПАСНОСТЬ БАЗЫ ДАННЫХ // Научно-образовательный журнал для студентов и преподавателей «StudNet» №1/2022.

4. Минцифры готовит новую версию законопроекта об оборотных штрафах за утечку персональных данных // Минцифры России URL: https://digital.gov.ru/ru/events/41722/ (дата обращения: 10.03.2023).

5. Общий регламент защиты персональных данных (GDPR) Европейского союза // GDPR-TEXT.COM URL: https://gdpr-text.com/ru/ (дата обращения: 10.03.2023).

6. О персональных данных (с изм. на 14.07.2022 г.) // Электронный фонд правовых и нормативно-технических документов URL: https://docs.cntd.ru/document/901990046?section=status (дата обращения: 10.03.2023).

7. Служба безопасности Яндекс Еды сообщила об утечке информации // Новости Яндекса URL: https://yandex.ru/company/services\_news/2022/01- 03-2022 (дата обращения: 10.03.2023).

8. Соколин Демьян Дмитриевич, Тимохович Александр Степанович Методы комплексного обеспечения безопасности SQL-сервера от атак типа SQL-инъекции // Academy.  $2017.$   $N<sub>2</sub>3$  (18). URL: https://cyberleninka.ru/article/n/metody-kompleksnogo-obespecheniyabezopasnosti-sql-servera-ot-atak-tipa-sql-inektsii (дата обращения: 13.03.2023).

9. Чепурина Ю.А., Ольхов В.В. МЕТОДЫ КРИПТОГРАФИЧЕСКОЙ ЗАЩИТ ИНФОРМАЦИИ В РЕЛЯЦИОННЫХ СУБД // Инновационная наука. 2021. №1. URL: https://cyberleninka.ru/article/n/metodykriptograficheskoy-zaschit-informatsii-v-relyatsionnyh-subd (дата обращения: 12.03.2023).

10. Что такое СУБД // RU-CENTER (АО «Региональный Сетевой Информационный Центр») URL: https://www.nic.ru/help/chto-takoesubd 8580.html (дата обращения: 10.03.2023).

11. Что такое PCI DSS и как происходит проверка на соответствие стандарту? // Хабр URL: https://habr.com/ru/company/payonline/blog/303330/ (дата обращения: 10.03.2023).

12. Botnet DDoS Attacks // Imperva URL: https://www.imperva.com/learn/ddos/botnet-ddos/ (дата обращения: 10.03.2023).

# **ИНТЕР – Информационные технологии и радиоэлектроника**

**Сборник тезисов студенческой конференции** 

Подписано в печать 16.08.2023. Формат 60×84 1/8. Бумага офсетная. Усл. печ. л. 7,23. Заказ № 16/05-1. ООО «Издательский Дом «Ажур». 620075, Екатеринбург, ул. Восточная, 54.